## <u>الدوال المخزنة على MATLAB :</u>

الدوال هي عبارة عن أكواد برمجة سابقة الإعداد أو التجهيز تؤدي لنا وظائف متنوعة ولكل دالة اسم خاص بها لا يتشابه مع غير ها إلا أنه ينبغي التنوية إلى أنه يجب التمييز بين نو عين من الدوال:

١\_ الدوال التي نقوم بكتابتها بنفسنا من خلال ملف من النوع M-File وتخزينها باسم معين لاستخدامها فيما بعد

فإن برنامج الـ Matlab بِتيح لنا إمكانية كتابة وأضافة دوال إلى الدوال الأساسية الموجودة فيه، وذلك عن طريق إعداد هذه الدوال كملفات M-File من خلال النافذة وحفظها بإسم معين

يتم حفظ الدالة في m-files ويجب تعريف الدالة في أول سطر مع مراعاة التالي :

- أن يكون اسم الدالة الموجود في تعريف الدالة هو نفسه الذي يتم به حفظ الدالة...
	- - أن لا يتجاوز اسم الدالة ٣١ حرف .
		- أن يبدأ اسم الدالة بحرف ويمكن إتباعه برمز .

وعند الحاجة للبرنامج يتم كتابة اسم البرنامج ثم استخدامه ، أو يمكن تشغيله من أمر Run الموجود على شاشة الملف مباشر ة.

## حفظ دالة بسيطة في <u>m-file</u> :

نفتح new m-file ثم نقوم بكتابة البرنامج التالي :

function  $y = sample(x)$ 

 $y=x+x.^2-x.^4$ 

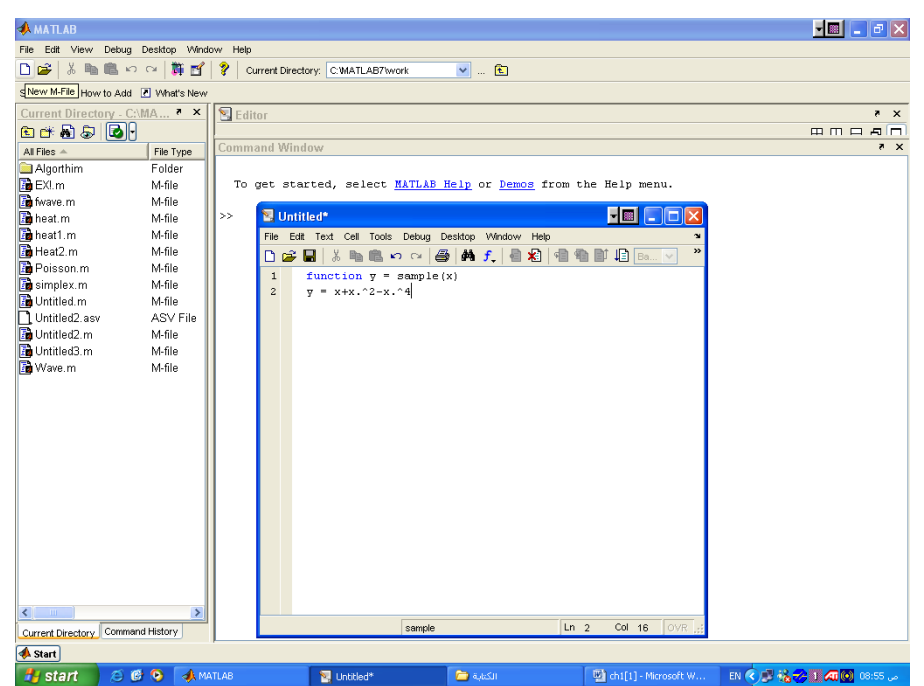

الشكل (٢-١): m-file

م,م يونس كاظم حميد

 $\pm x=3$  ثم نستخدمه لحساب قيمة  $y$  عند

 $\gg$  sample(3)

 $ans =$ 

-69

كما نستخدمه لرسم منحنى الدالة في الفترة [2,2-] :

 $>> x = -2:01:2;$ 

 $\gg$  plot(x,sample(x));

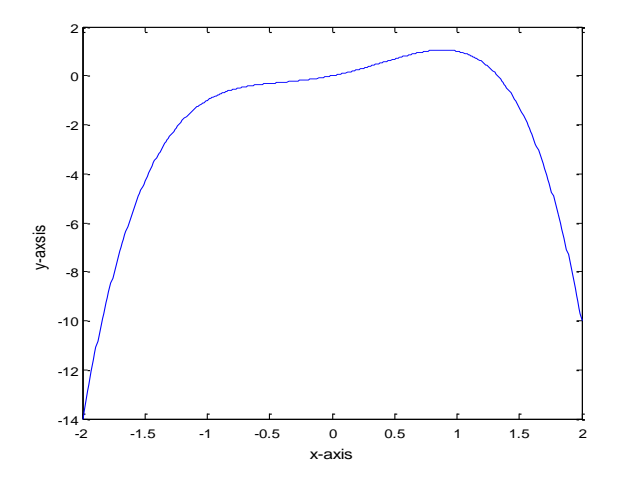

 $y = x+x.^2-x.^4$  الشكل (٢-٦): رسم الدالة 4

.2 الدوال المخزنة فً برنامج الـ Matlab وهً دوال معدة بواسطة الشركة المنتجة للبرنامج ويمكننا استخدامها مباشرة دون الحاجة لمعرفة الكود المكتوب لها.

هناك الكثير من الدوال المخزنة على Matlab ويبين الجدول التالي بعضاً منها :

دوال التقرٌب:

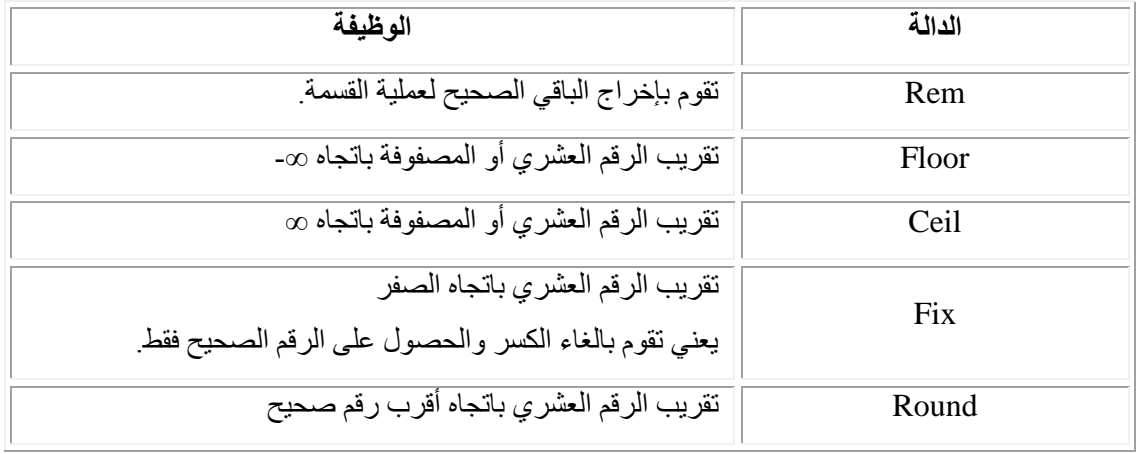

الجدول (٢-١)

الدوال المثلثٌة:

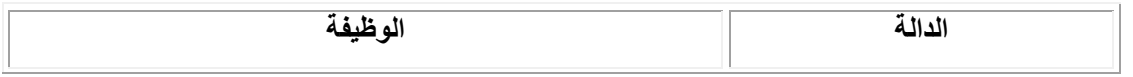

**م.م يونس كاظم حميد**

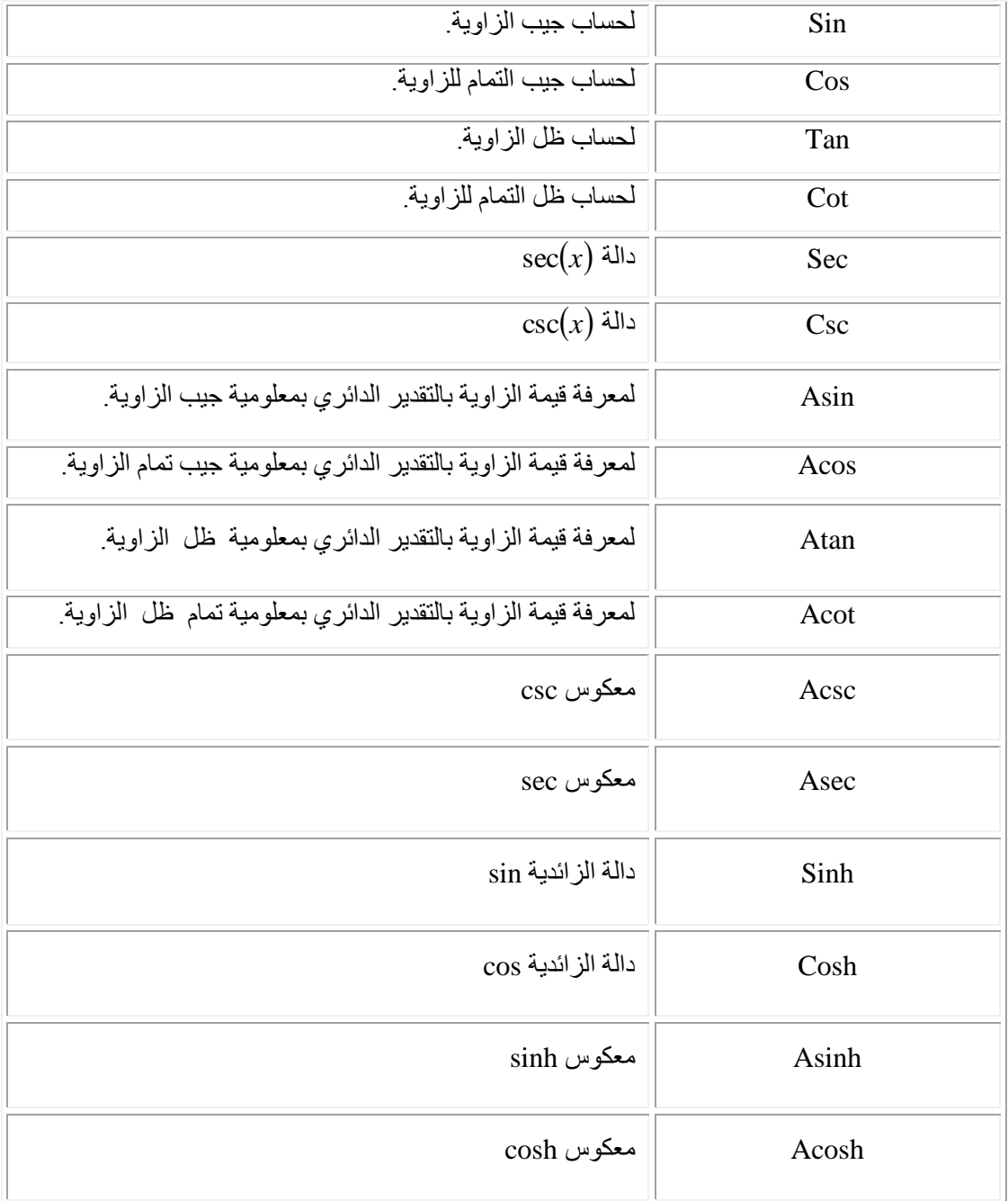

الجدول )1-3(

## الدوال الحسابٌة األولٌة:

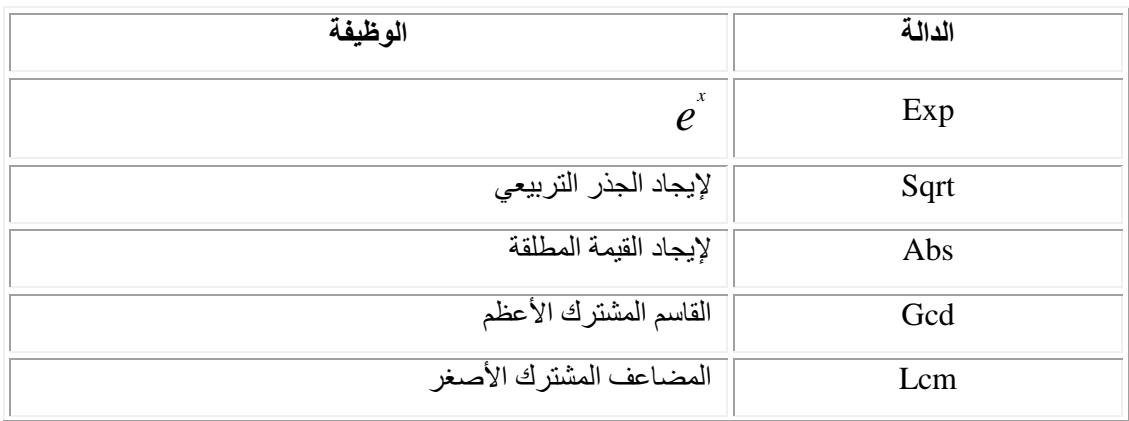

**م.م يونس كاظم حميد**

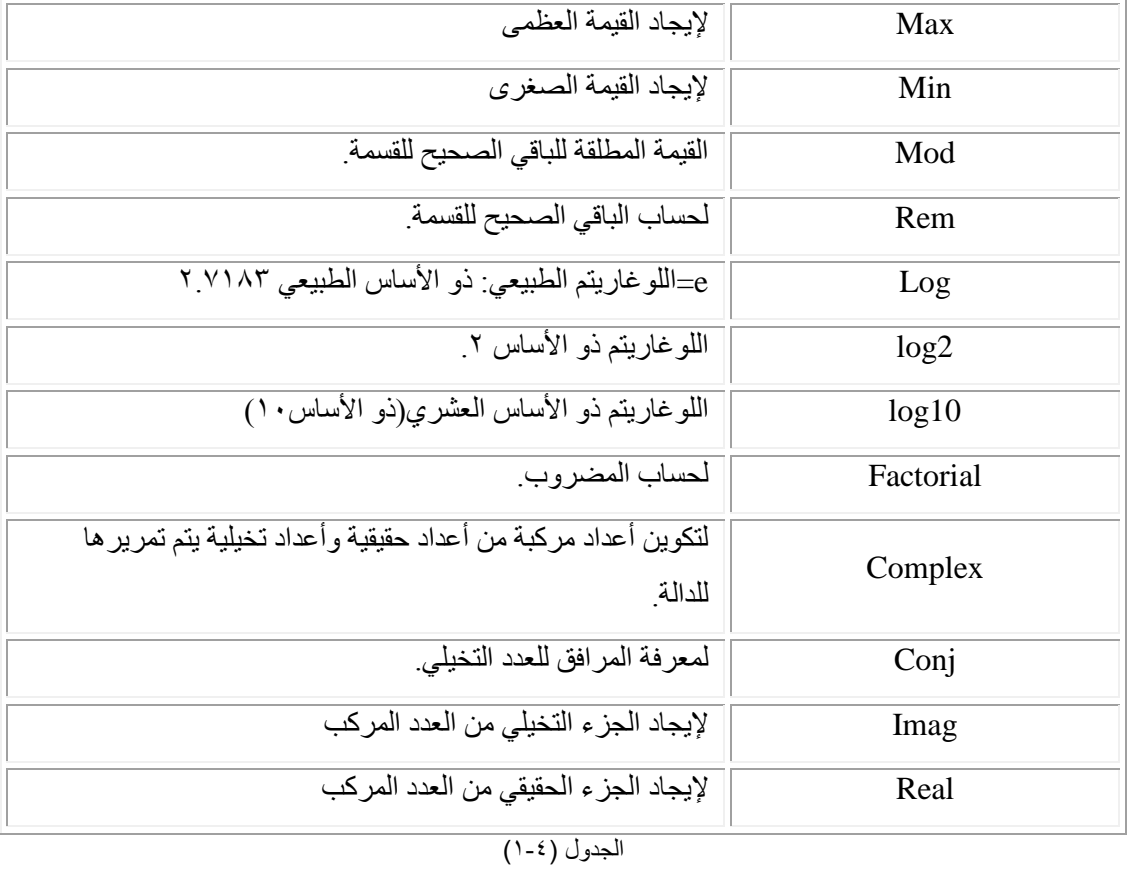